## **Manuales de las Aplicaciones Corporativas**

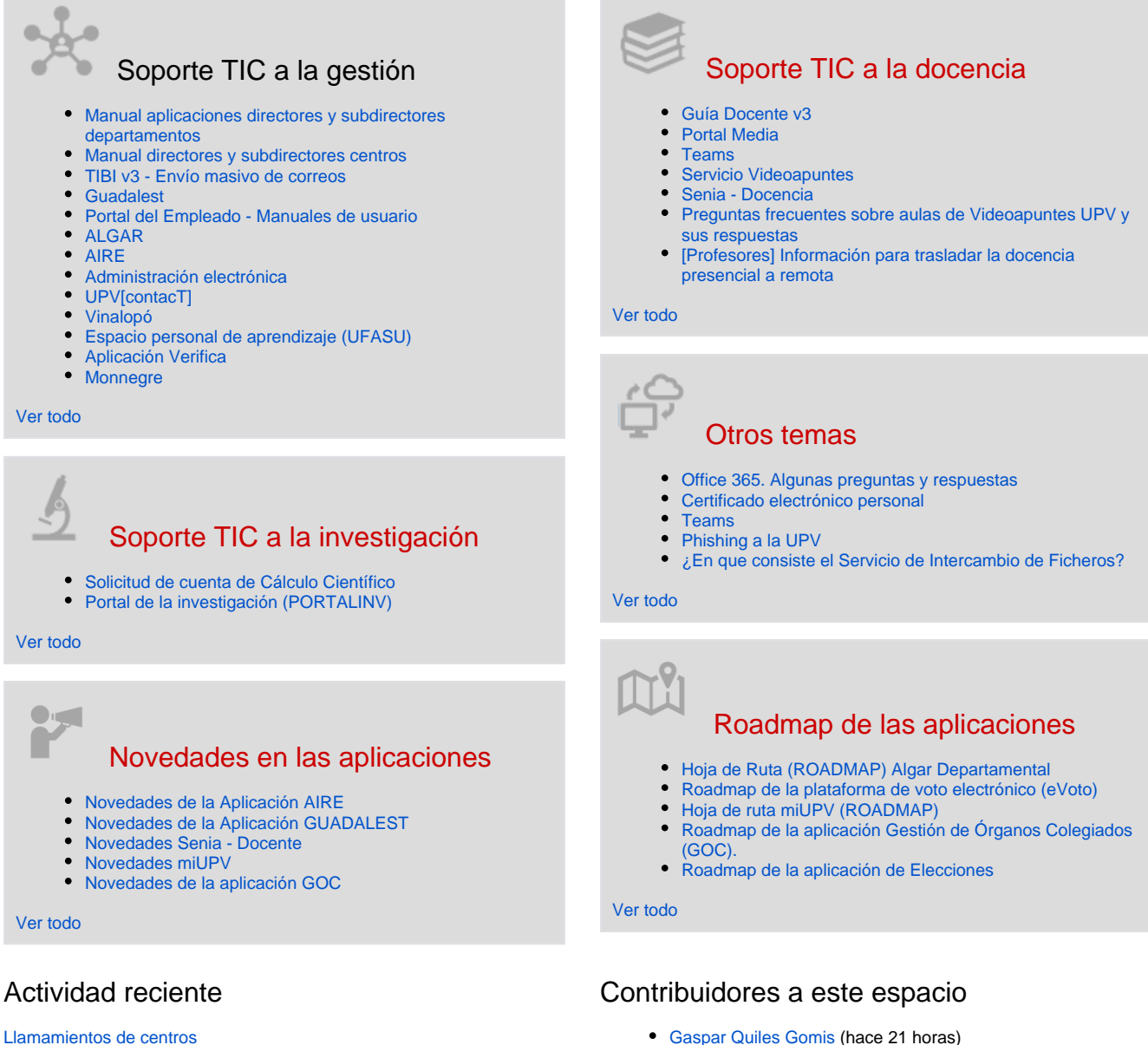

- 
- [VICENTE CANADA SAIZ](https://wiki.upv.es/confluence/display/~vicasai) (hace 1 día)
- [Rafael Martínez Díaz](https://wiki.upv.es/confluence/display/~rmartin) (hace 1 día) [Julia Pérez Laserna](https://wiki.upv.es/confluence/display/~jperezl) (hace 1 día)
- [Fco. Javier Ramirez Rivas](https://wiki.upv.es/confluence/display/~framirez) (Hace 3 días)
- [...](#)
- ayer a las 1:53 p. m. creado por [Rafael Martínez Díaz](https://wiki.upv.es/confluence/display/~rmartin) [01 - Acceso a la aplicación de registro de Acuerdos y Convenios](https://wiki.upv.es/confluence/pages/viewpage.action?pageId=1031864408) ayer a las 1:45 p. m. • actualizado por [Rafael Martínez Díaz](https://wiki.upv.es/confluence/display/~rmartin) • [ver cambio](https://wiki.upv.es/confluence/pages/diffpagesbyversion.action?pageId=1031864408&selectedPageVersions=2&selectedPageVersions=1)

ayer a las 1:58 p. m. • actualizado por [Rafael Martínez Díaz](https://wiki.upv.es/confluence/display/~rmartin) • [ver cambio](https://wiki.upv.es/confluence/pages/diffpagesbyversion.action?pageId=1031864409&selectedPageVersions=5&selectedPageVersions=4)

ayer a las 6:33 p. m. • actualizado por [Gaspar Quiles Gomis](https://wiki.upv.es/confluence/display/~gquiles) • [ver cambio](https://wiki.upv.es/confluence/pages/diffpagesbyversion.action?pageId=1006698728&selectedPageVersions=19&selectedPageVersions=18) [Configurar la cuenta de correo electrónico UPV de Microsoft 365](https://wiki.upv.es/confluence/pages/viewpage.action?pageId=794755118) ayer a las 2:07 p. m. • actualizado por [VICENTE CANADA SAIZ](https://wiki.upv.es/confluence/display/~vicasai) • [ver](https://wiki.upv.es/confluence/pages/diffpagesbyversion.action?pageId=794755118&selectedPageVersions=86&selectedPageVersions=85) 

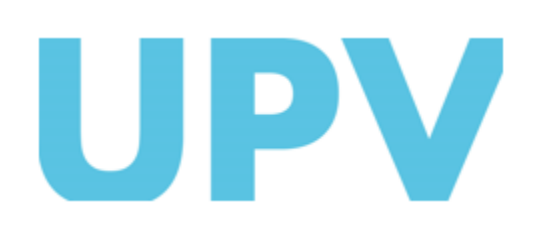

[03 - Alta de Acuerdo nuevo para registrar.](https://wiki.upv.es/confluence/pages/viewpage.action?pageId=1031864409)

[02 - Consulta de acuerdos sin registrar](https://wiki.upv.es/confluence/display/MANUALES/02+-+Consulta+de+acuerdos+sin+registrar)

[cambio](https://wiki.upv.es/confluence/pages/diffpagesbyversion.action?pageId=794755118&selectedPageVersions=86&selectedPageVersions=85)

ASIC Universitat Politècnica de València www.upv.es